Obravnava izjem (exception handling)

## Ko umre programer

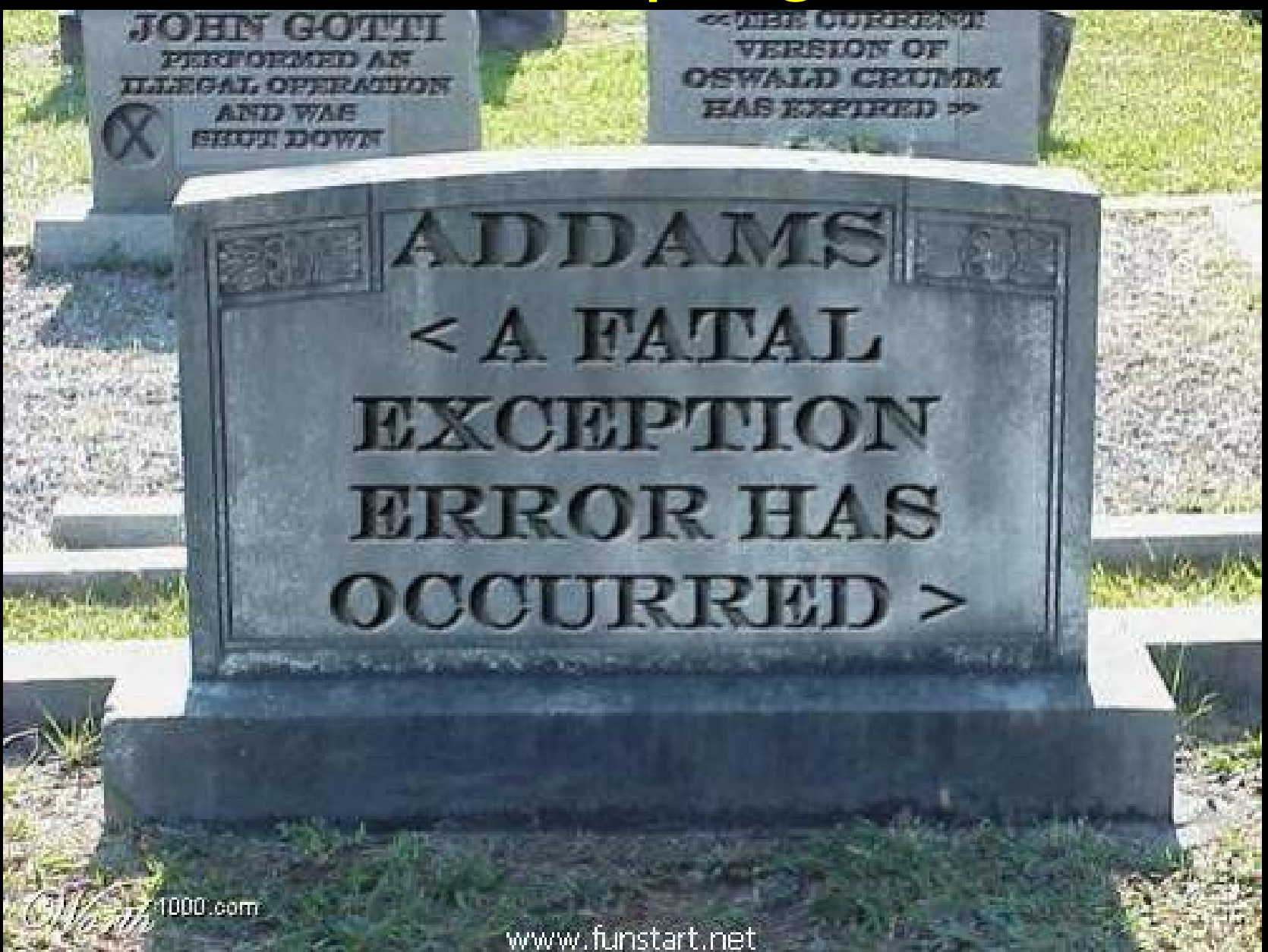

### Uvod

- ♦ Ne glede na to, kako dobro smo načrtovali nek program, je še vedno možnost, da lahko med izvajanjem pride do kakšnih napak.
- ◆ Dobro načrtovan program mora vsebovati kodo za obravnavo napak in drugih izjemnih pogojev.
- ◆ Ogledali si bomo možnost obravnave izjem, ki jo nudi Java. Ta tvori objekt Exception, kadarkoli sreča nepričakovano napačno situacijo,kot na primer:
	- neobstoječ sistemski vir,
	- ne-numerični znak v številskem polju,

primer: Integer.parseInt(br.readLine());

– manjkajočo datoteko ipd.,

### Kaj je izjema

*Izjema je nepričakovan dogodek (event), do katerega pride med izvajanjem programa in ki prekine normalen potek programskih ukazov .*

Primeri:

♦Poskus dostopa do elementa izven meja nekega polja ,

♦Poskus delitve z vrednostjo 0,

♦Poskus dostopa do nekega URL z napačnim protokolom .

```
class test { 
   public static void main(String argv[ ]) { 
     int a=4;
      int b=0; 
      System.out.println(a/b); // med izvajanjem dobimo ArithmeticException 
 } 
}
```
### Razlika med napako in izjemo

- ◆ Naša koda lahko obravnava izjemo in program nadaljuje.
- ◆ Ce pride do napake, mora program prekiniti izvajanje.

### Primer

Psevdo koda funkcije, ki bere datoteko:

# readFirstLine {

}

open the file; // odpiranje lahko ne uspe read the first line; // branje lahko ne uspe close the file; // zapiranje lahko ne uspe

### **Tradicionalna obravnava napak Javanska obravnava izjem**

```
readFirstLine {
    int errcode = 0;
     open the file;
     if (openError) {
       errcode = OPEN_ERR;
     }
     else {
        read the first line;
        if (readError) {
         errcode = READ_ERR;
        }
        close the file;
        if (closeError) {
           errcode = errcode
              and CLOSE_ERROR;
 }
 }
   return errcode;
```

```
readFirstLine {
       try {
              open the file;
              read the first line;
              close the file;
 }
       catch (openError) {
           handle error;
 }
       catch (readError) {
           handle error;
 }
       catch (closeError) {
            handle error;
 }
```
}

### Prednosti izjem v Javi (1)

### **Ločena koda za obravnavo napak**

- ♦ Pri tradicionalnem programiranju povzroča obravnavanje napak to, da je programska koda nejasna.
- ◆ Java loči podrobnosti obravnave nepričakovanih napak od glavne kode programa.
- Dobimo kodo, ki je jasna in je tako tudi možnost napak manjša .

### Prednosti izjem v Javi (2)

### **Posredovanje napak na klicni sklad**

### *Tradicionalna obravnava Java exceptions napak* Metoda1 //handle error metoda2 metoda3  $metoda<sub>4</sub>$ Error code Error code Error code Metoda1 //handle ex metoda2 metoda3 metoda4 Exception ex

*Vsaka metoda išče napake in vrača kodo napake kličočo metodi.*

*metoda4 sproži izjemo (exception); metoda1 jo ulovi.*

### Prednosti izjem v Javi (3)

### **Izjeme lahko ignoriramo**

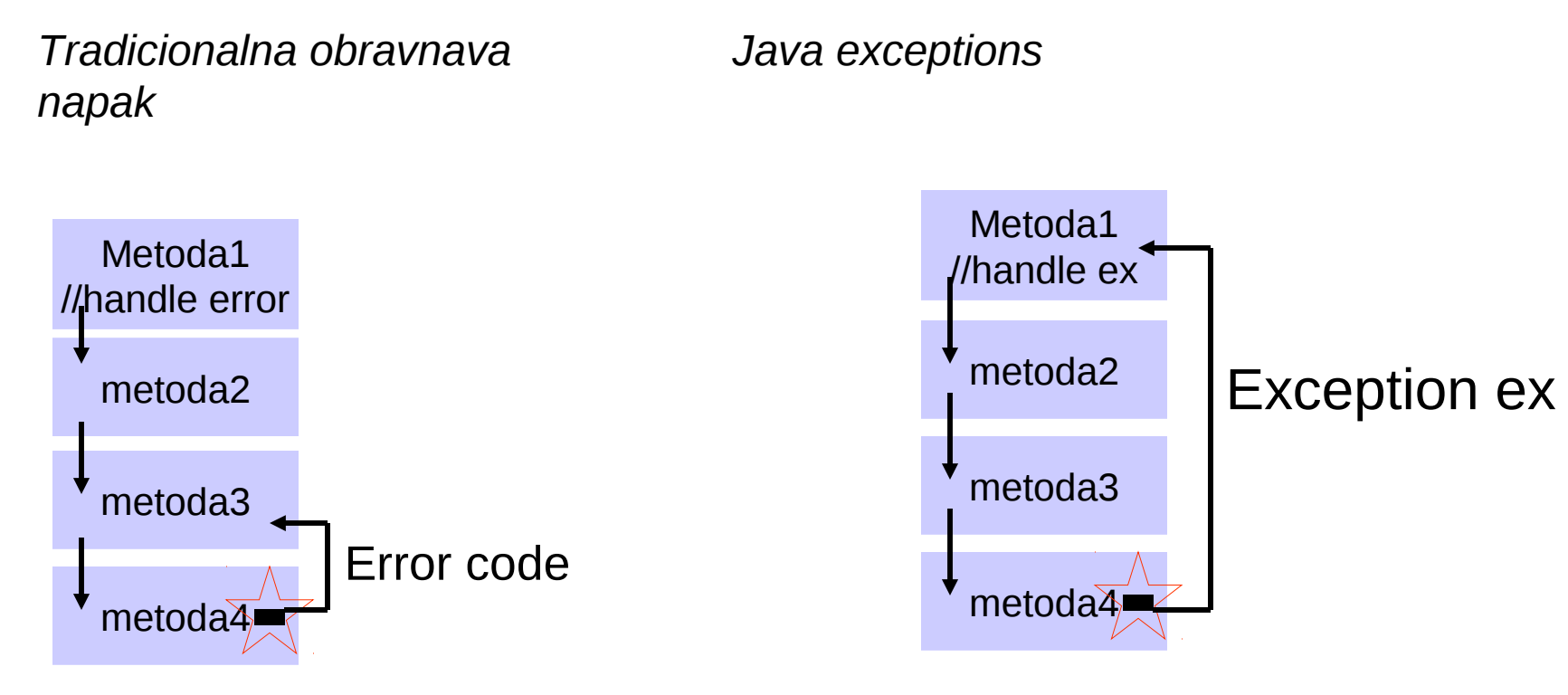

*Če metoda3 ignorira napako, ne bo ta nikoli obravnavana.*

*Izjemo lahko ulovimo in obravnavamo drugje*

### Kaj narediti z izjemo?

Če kličemo metodo, ki lahko povzroči izjemo, imamo tri možnosti:

1)Izjemo ulovimo in jo obravnavamo.

2)Izjemo posredujemo naprej kličoči metodi.

3)Izjemo ulovimo in sprožimo drugačno izjemo. To, novo izjemo bomo morali obravnavati kje drugje.

### Kako ujamemo in obravnavamo izjemo?

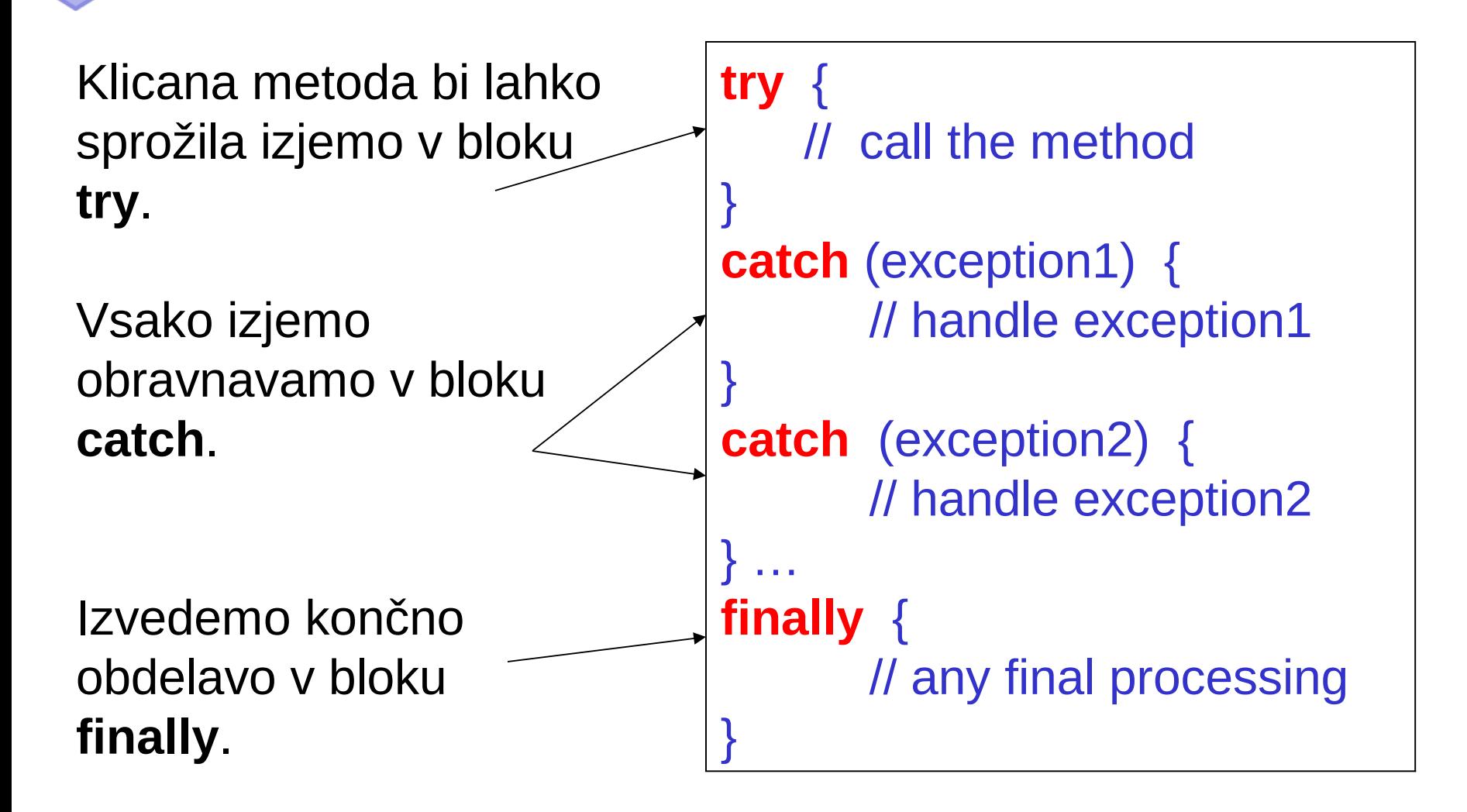

### Vrste izjem

**Exception** 

Poznamo veliko vrst izjem, vse so izpeljane iz osnovnega razreda Exception:

ClassNotFoundException CloneNotSupportedException IllegalAccessException InstantiationException InterruptedException NoSuchFieldException NoSuchMethodException RuntimeException ArithmeticException ArrayStoreException **ClassCastException** IllegalArgumentException IllegalThreadStateException NumberFormatException IllegalMonitorStateException IllegalStateException IndexOutOfBoundsException ArrayIndexOutOfBoundsException StringIndexOutOfBoundsException NegativeArraySizeException NullPointerException **SecurityException** UnsupportedOperationException

### Lovljenje izjem: try-catch

*Java omogoča, da izjeme ulovimo. Če mislimo, da lahko v določenem delu kode pride do izjeme, jo postavimo v blok try-catch.*

```
class test { 
     public static void main(String argv[ ]) { 
      int x=6; int y=3;
       try { // Začetek bloka 
        for (int j=1;j\le=10;j++) {
           x=x^*i/y;y=y-1;
 } 
         System.out.println("Rezultat je: " + y); 
       } 
       catch (Exception e) { // Ujamemo izjemo 
         System.out.println("Prislo je do napake!"); 
 } 
 } 
}
```
### Lovljenje izjem: try-catch

*Če poznamo tipe izjem, ki se lahko zgodijo, lahko po bloku try postavimo več catch blokov:* 

```
try { 
 for (int j=1;j<=10;j++) {
    x=x^*i/y;y=y-1;
   } 
   System.out.println("Rezultat je: " + y); 
} 
catch (java.lang.ArithmeticException e) { 
   // Ujamemo aritm. izjemo 
   System.out.println("Prislo je do aritmetične napake!"); 
} 
catch (Exception e) { 
   // Ujamemo ostale izjeme 
   System.out.println("Prislo je do neke napake!"); 
}
```
### Lovljenje izjem: try-catch-finally

Po bloku catch lahko postavimo tudi blok finally, ki se bo izvršil v vsakem primeru, ne glede na to ali je do izjeme prišlo ali ne. Izvedel se bo tudi, če pride do izjeme v bloku catch!!!

```
try { 
    for (int j=1;j\le=10;j++) {
      x=x^*i/y;y=y-1;
 } 
    System.out.println("Rezultat je: " + y); 
} 
catch (Exception e) { 
     System.out.println("Prislo je do aritmetične napake!"); 
    y=1/0;
} 
finally { // izvede se, ceprav je v catch prišlo do izjeme! 
     System.out.println("To se izvede v vsakem primeru"); 
}
```
### Stavek throws

*Ni potrebno, da vsakič postavljamo try-catch bloke. Za posamezne metode lahko s stavkom throws povemo, da v metodi lahko pride do neke izjeme. Tako se bo izjema prenesla na metodo, ki je to metodo klicala. Vse skupaj lahko poljubno gnezdimo.*

```
class racunaj { 
   // deli lahko povzroci izjemo! 
   static int deli(int x, int y) throws Exception { 
      return x/y; 
 } 
} 
class main { 
    public static void main(String argv[ ]) { 
     int a=3; int b=0;
      try { 
         racunaj.deli(a,b); 
 } 
      catch (Exception e) { 
         System.out.println("Exception!!!"); 
 } 
 } 
}
```
### Stavek throw

*Izjemo lahko povzročimo tudi sami s stavkom throw:*

```
class racunaj { // deli lahko povzroci izjemo! 
   static int deli(int x, int y) throws Exception { 
     if (y == 0) // sami povzročimo napako!
         throw new Exception("Zgodila se je napaka"); 
      else return x/y; 
 } 
}
class main { 
   public static void main(String argv[ ]) { 
     int a=3; int b=0;
      try { 
         racunaj.deli(a,b); 
 } 
      catch (Exception e) {System.out.println(e.getMessage()); } 
 } 
}
```